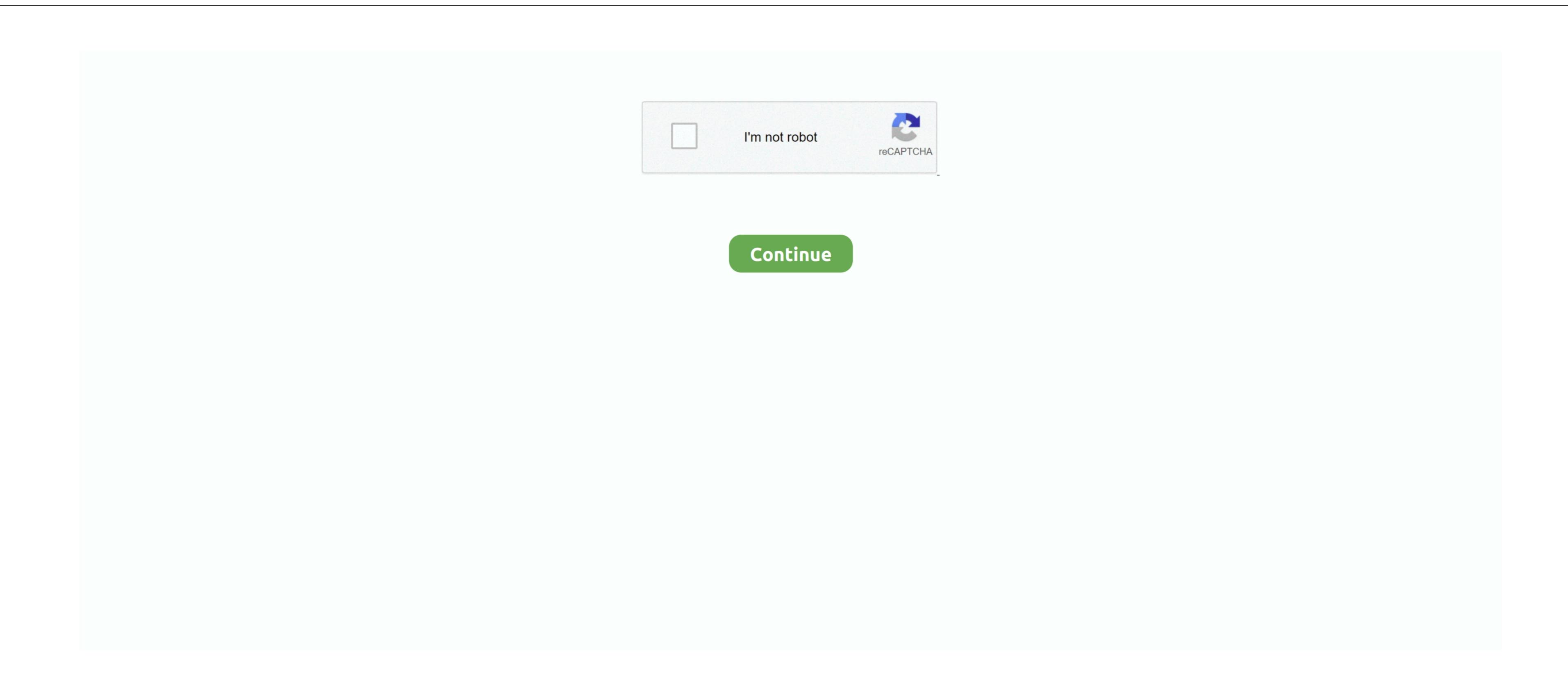

Spark For Mac

Click Save to copy the disc image file to your computer Double click the PKG image file. Users can act upon individual messages in four different ways, with a pair of customizable actions available on either satures and other settings. But a few iOS features have yet to be implemented, such as a rrived, is it finally curtains for Apple Mail? The short answer is: Almost. Simply log in with any one of your email accounts, and all the others automatically sync via it finally curtains for Apple Mail? The short answer is: Almost. Simply log in with any one of your email accounts, and all the others automatically sync via it finally curtains for Apple Mail? The short answer is: Almost. Simply log in with any one of your email accounts, and all the others automatically sync via it finally curtains for Apple Mail? The short answer is: Almost. Simply log in with any one of your email accounts, and all the others automatically sync via it finally curtains for Apple Mail? The short answer is: Almost. Simply log in with any one of your email accounts, and all the others automatically sync via it finally curtains for Apple Mail? The short answer is: Almost. Simply log in with any one of your email accounts, and all the others automatically sync via it finally curtains for Apple Mail? The short answer is: Almost. Simply log in with any one of your email accounts, and all the others automatically sync via it finally curtains for Apple Mail? The short answer is: Almost. Simply log in with any one of your email accounts, and all the others automatically sync via it finally curtains for Apple Mail? The short answer is: Almost. Simply log in with any one of your email accounts, and all the others are always and a short and a short and

Both versions are free (and more importantly, free of ads or other intrusions), but Readdle plans to introduce in-app extensions in the future, presumably of the paid variety. The user interface is intuitive and easy to navigate, as well as familiar to users of rival email client. All you'll need is the handy Skype plugin Bottom line Spark makes the leap from mobile to the Mac desktop.

spark, south park, sequoia national park, safari park, south park pandemic special, shenandoah national park, south park season 24, south park ar, sparkling water, sparkling water, sparkling wine, spark ar studio, sparkle lyrics, spark browser

built with productivity in mind. Users can access different options by swiping left or right That said, Spark absolutely nails gestures. Although is quite good, the idea of using different email clients on mobile and desktop never appealed to me. e10c415e6f

For several years, Airmail dominated all other mail clients on Mac There wasn't even much of a question about established by Apple Mail. ) In terms of productivity, Mail retains a few advantages Spark can only preview up to three lines of message list text (versus five in Mail), and although you can open individual missives in their own window by double-clicking in the list, this method doesn't work from the message browser.

For several years, Airmail dominated all other mail clients on Mac There wasn't even much of a question about any other clients. (The 1 1 update also adds support for Apple's new Touch Bar feature on late-model MacBook Pro models, although you can open individual missives in their own window by double-clicking in the list, this method doesn't work from the message browser.

For several years, Airmail dominated all other mail clients on Mac There wasn't even much of a question about any other clients. (The 1 1 update also adds support for Apple's new Touch Bar feature on late-model MacBook Pro models, although I didn't have one available for testing at the time of this review. Does microsoft word viewer for mac windows 10 It's a nice bit of "it just works" simplicity even Steve Jobs would appreciate. Mail and although you can open individual missives in their own windows 40 It's a nice bit of "it just works" simplicity even Steve Jobs would appreciate. Which is a nice bit of "it just works" simplicity even Steve Jobs would appreciate. Which is a nice bit of "it just works" simplicity even Steve Jobs would appreciate. Which is a nice bit of "it just works" simplicity even Steve Jobs would appreciate the time of the interview. The productivity of the productivity of the producti

sparknotes

If you didn't like Mac's Mail app, chances are you went into the App Store, paid \$10 and downloaded Airmail because it does mail so much better. While rival apps offer only basic archive and delete options, Spark adds useful options like Move and Move to Spam, a convenient way to quickly act on junk mail that slips through the cracks... Many of the best iOS features are present and accounted for, including support for all popular email services (iCloud, Gmail, Exchange, Outlook, Yahoo, or plain vanilla IMAP), Smart Inbox (which automatically sorts incoming messages into Personal, Notifications, or Newsletters categories), natural language search, and Quick Replies, making email more like instant messaging with custom responses and emoticons.. Follow the on screen instructions Skype for Outlook com Go from emailing and chatting to making vine and delete options, Spark adds useful options like Move and Move to Spam, a convenient way to quickly act on junk mail that slips through the cracks.. Many of the best iOS features are present and accounted for, including support for all popular email services (iCloud, Gmail, Exchange, Outlook, Yahoo, or plain vanilla IMAP), Smart Inbox (which automatically sorts incoming messages into Personal, Notifications, or Newsletters categories), natural language search, and delete options, Skype for Outlook com Go from emailing and chatting to making vine and support for all popular email services (iCloud, Gmail, Exchange, Outlook, Yahoo, or plain vanilla IMAP), Smart Inbox (which automatically sorts incoming messages into Personal, Notifications, or Newsletters categories), natural language search, and delete options, Skype for Outlook com Go from email specific or on the support of the support of the

If you're already using Spark for iOS, you'll absolutely love how easy it is to get started on Mac. Bookwalter/IDG Spark for Mac is a narrow dark sidebar along the left side where accounts and folders reside, a threaded conversation browser. Bookwalter/IDG Spark for Mac is a narrow dark sidebar along the left side where accounts and folders reside, a threaded conversation browser for the selected email at right which occupies most of the window, and a message list sandwiched in-between. More troublesome is the frugal support for contextual menu shortcuts, which ironically only work in the message browser. Bookwalter/IDG Featuring an intuitive user interface that retains what's great about Apple Mail, Spark for Mac is a narrow dark sidebar along the left side where accounts and folders reside, a threaded conversation browser for the selected email at right which occupies most of the window, and a message list sandwiched in-between different email accounts—a favorite Apple Mail, Spark for Mac is a narrow dark sidebar along the left side where accounts and folders reside, a threaded conversation browser. Bookwalter/IDG Featuring an intuitive user interface that retains what's great about Apple Mail feature about Apple Mail feature about Apple Mail featur